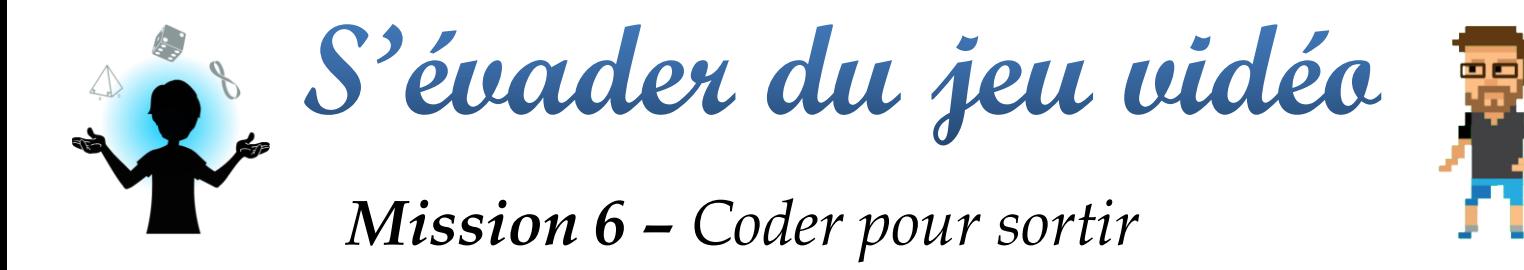

# *5 <sup>e</sup> et 6 <sup>e</sup> années*

*Objectif* : trouver le nombre en code binaire qui correspond à chacune des lettres du mot *sortir*.

Pour résoudre cette énigme, vous pouvez utiliser la feuille Ge $\phi$ Gebra en cliquant sur l'image ci-dessous :

#### **5<sup>e</sup> et 6<sup>e</sup> années**<sup>1</sup>

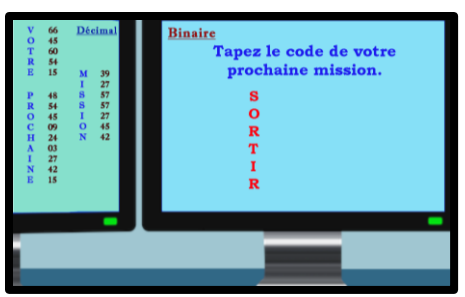

La feuille GeoGebra est un outil dynamique en ligne mis à votre disposition pour faciliter l'utilisation de notre matériel. Elle est compatible avec les tableaux interactifs.

## **Indications**

- Trouver le nombre en code binaire correspondant à chacune des lettres de *votre prochaine mission*.
- Associer les nombres en *binaire* aux lettres du mot *sortir*.
- Faire glisser chaque chiffre et le placer au bon endroit pour former le code. Vous devez glisser chacun des chiffres séparément.

### **Petites stratégies**

- Vous n'avez pas besoin de trouver le *code binaire* de toutes les lettres.
- Vous pouvez utiliser du matériel d'appui (jetons, blocs, bâtonnets).

 $\overline{a}$ <sup>1</sup> Si jamais le lien ne fonctionne pas, vous pouvez utiliser l'URL : <https://ggbm.at/s6hkwyax>

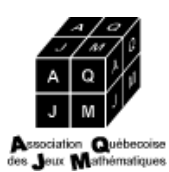

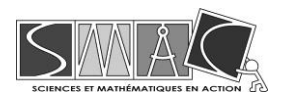

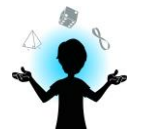

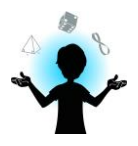

# **Le code binaire**

Il y a plus d'une manière de transformer un nombre décimal en binaire. Trouvez celle que vous préférez.

**A.** Par regroupement (dans la vidéo de la mission)

Dans le système décimal, nous regroupons les unités en groupes de 10.

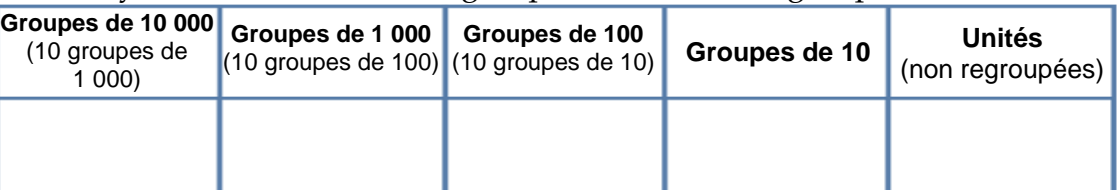

Dans le code binaire, nous regroupons les unités en groupes de 2. Ainsi, nous avons :

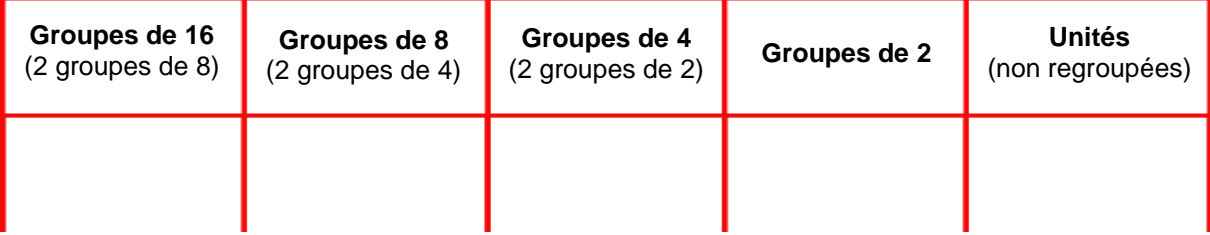

Pour trouver la représentation *binaire* d'un nombre décimal, nous regroupons les unités en groupes de 2, puis de 4 et ainsi de suite, en formant les plus grands groupes possibles. Par exemple, si la lettre A correspond au nombre décimal 29, nous aurons le *code binaire 11101*, parce que le nombre 29 peut être regroupé en **1** groupe de 16 unités, **1** groupe de 8 unités, **1** groupe de 4 unités, aucun groupe (**0**) de 2 unités et **1** unité qui reste non regroupée.

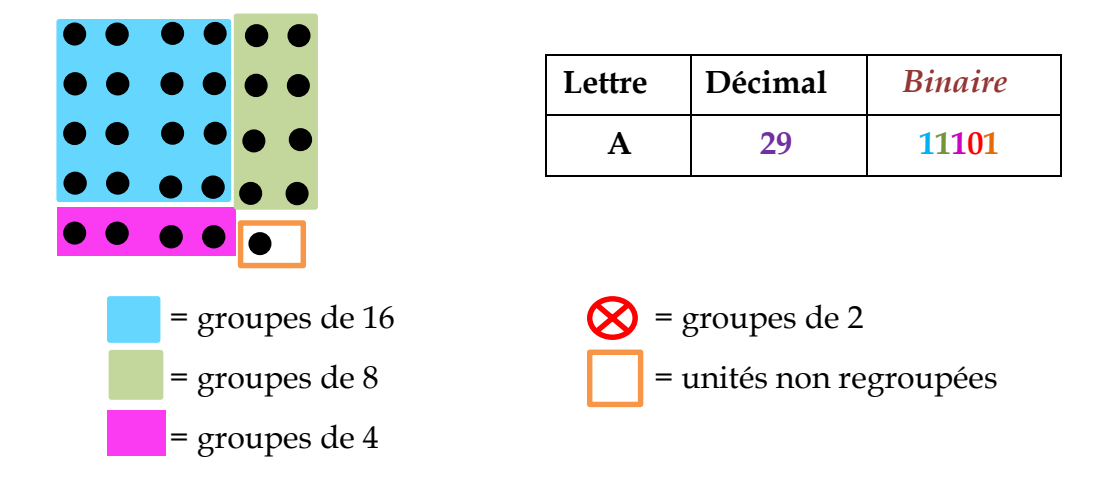

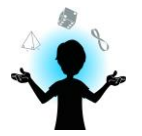

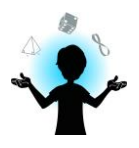

#### **B.** Par division (base 2)

Le système décimal est un système de numération en base 10, parce que nous regroupons des unités en groupes de 10. Le *code binaire* correspond à un système de numération en base 2, parce que nous regroupons les unités en groupes de 2. Pour transformer un nombre en base 10 (décimal) en un nombre en base 2 (*binaire*), nous devons le diviser quelques fois par 2 et considérer le reste de chaque division. Ce sont les restes de la division qui indiqueront le nombre en *code binaire*.

**Attention!** Vous devez écrire le *code binaire* du dernier reste trouvé vers le premier (de bas en haut).

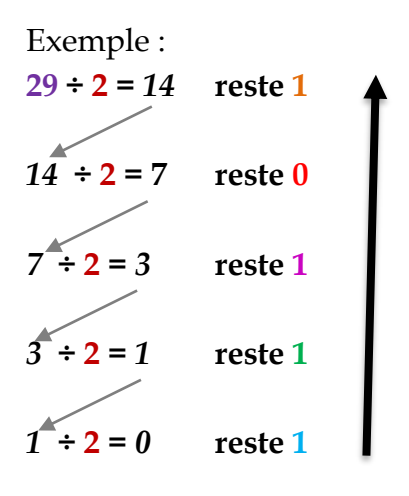

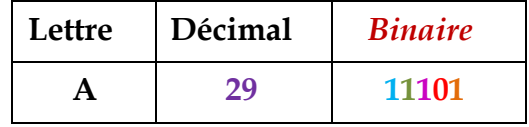